# Framework and Requirements for the Internet Intelligent Networks

 L. Slutsman, G. Ash AT&T Labs F. Haerens Alcatel V. Gurbani Lucent Technologies

## Outline

- Generalized IIN architecture
- Transparent Access from SIP networks to traditional IN Services
- Internet-Service-Creation (CPL, CGI)
- API Access to Service-Creation
- Service Example

Transparent Access to Traditional IN, Internet-based Service Creation, & APIs

- Motivation:
	- PSTN and VoIP networks will coexist for some time;
	- reuse of hardware (SCP,SN,SMS), software, and service logic
	- time-to-market for introduction of VoIP services;
	- propose to include access to traditional-IN together with internet-based service creation (CPL, CGI)
	- API technologies (e.g. Parlay, Jain) also may be incorporated

#### Generalize IIN architecture

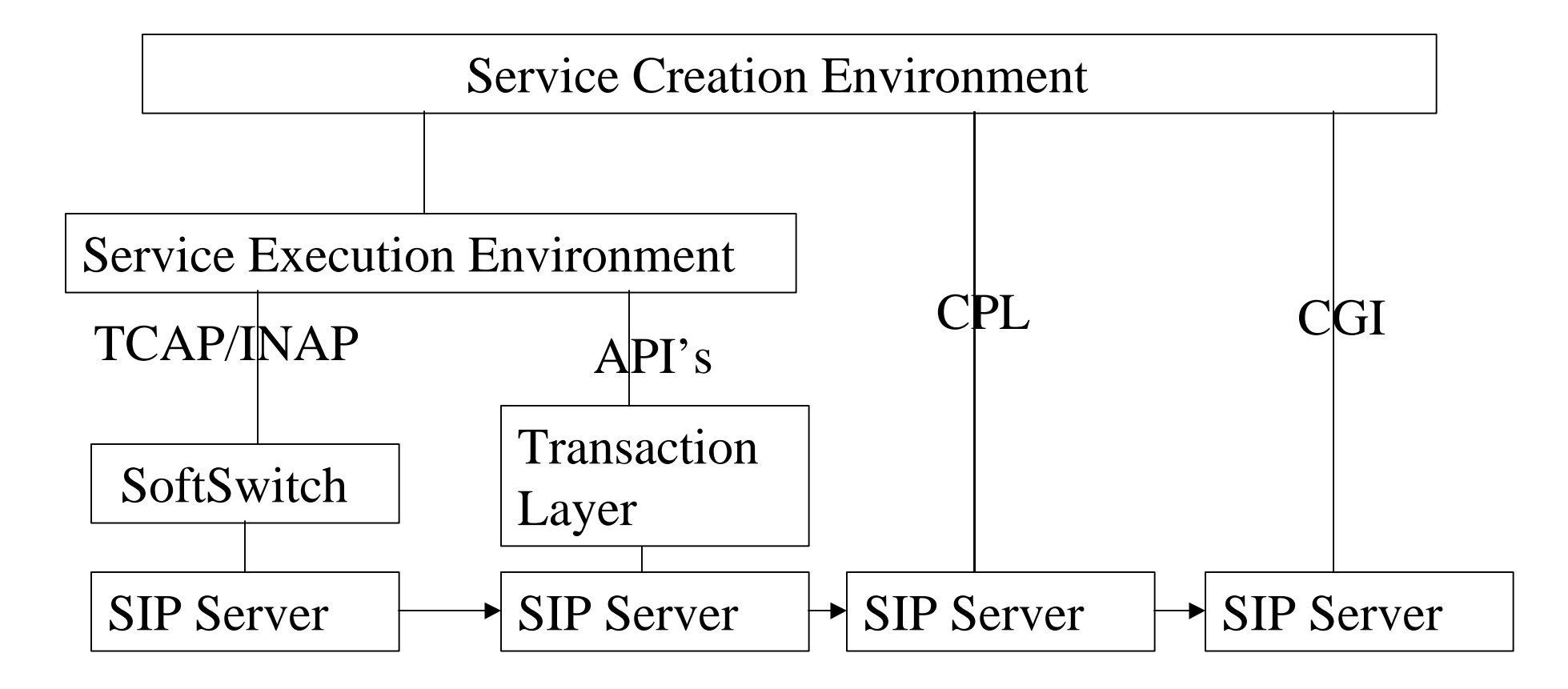

#### Traditional IN Architecture

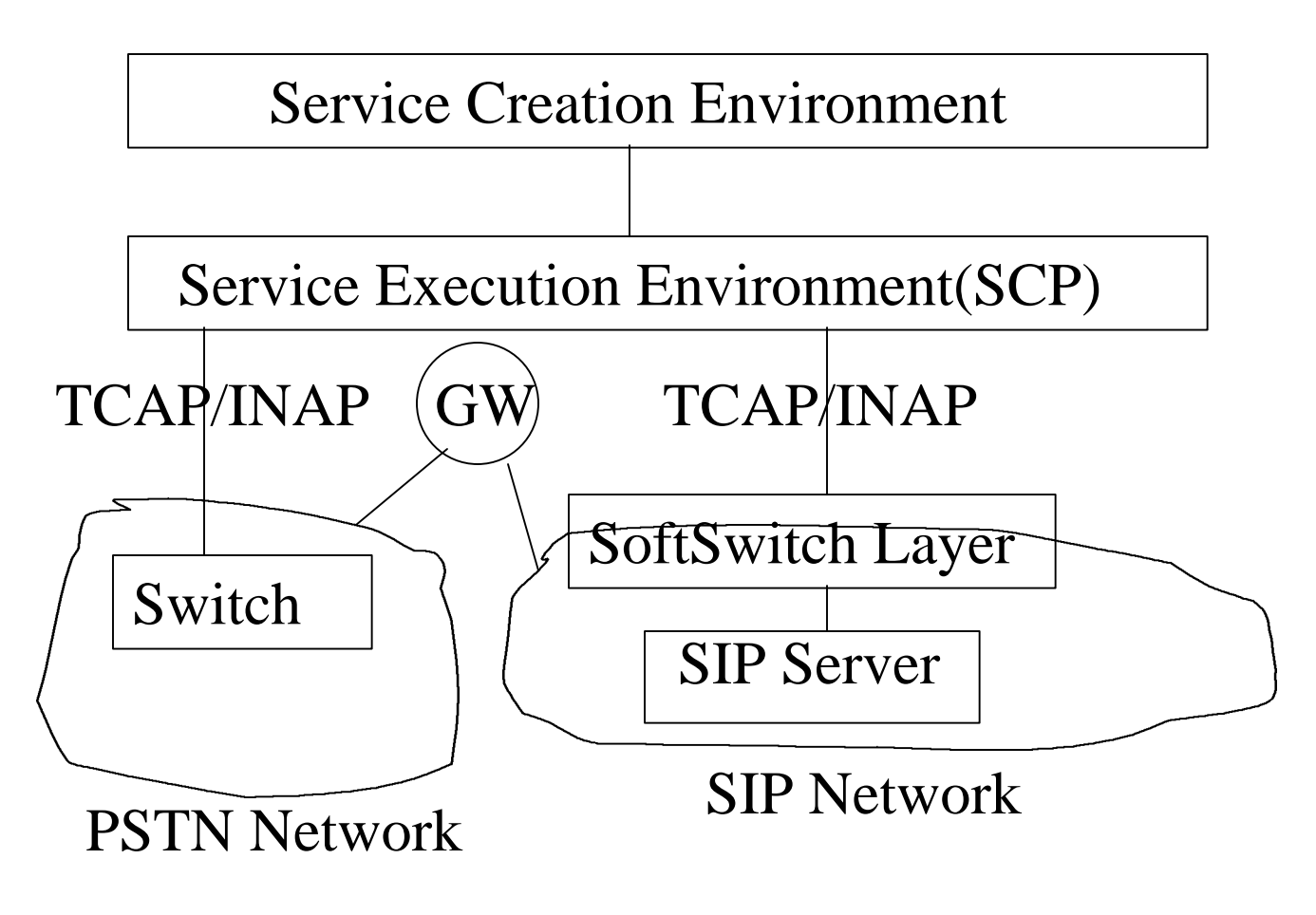

IETF-47 IPTEL 5

# Architecture (Cont)

- Based on Remote Execution of Service Logic.
- SoftSwitch Layer makes SCP believes that it deals with "switches".
- Challenge is to map SIP FSMs into IN BCSM.
- Limitations:1) heavily relies on SS7; 2) performance degradation due to remote execution.

# Internet Based Service Creation

- The execution of the service logic takes place on the server.
- Call Processing Language (CPL)-condition-action pairs based language.
- Common Gateway Interface (CGI) for SIP:
	- programming language independent;
	- derived from CGI-HTTP
- Others

# Generalize IIN architecture (Cont)

- How to Invoke a service logic (e.g. script):
	- Use a trigger database: ("Trigger", P<sub>1</sub>,..P<sub>n</sub>), where Pi is the ordered list of service programs; "Trigger"=("SIP\_Call\_Leg",  $S_i$ ) and  $S_i$  is a state from the corresponding SIP transition diagram.
	- In addition, information that comes with message, along with "global" variables are used by service logic.

## Service Example

- Service: calls directed to to catalogorder@sears.org should be distributed between two warehouses in ratio 3:5.
- **"Trigger":**
	- **To=catalogorder@sears.org**
	- **From=\***
	- **Call\_ID=\***
	- **SIP State=S<sup>1</sup>**

#### The Distributed Service Execution Environment

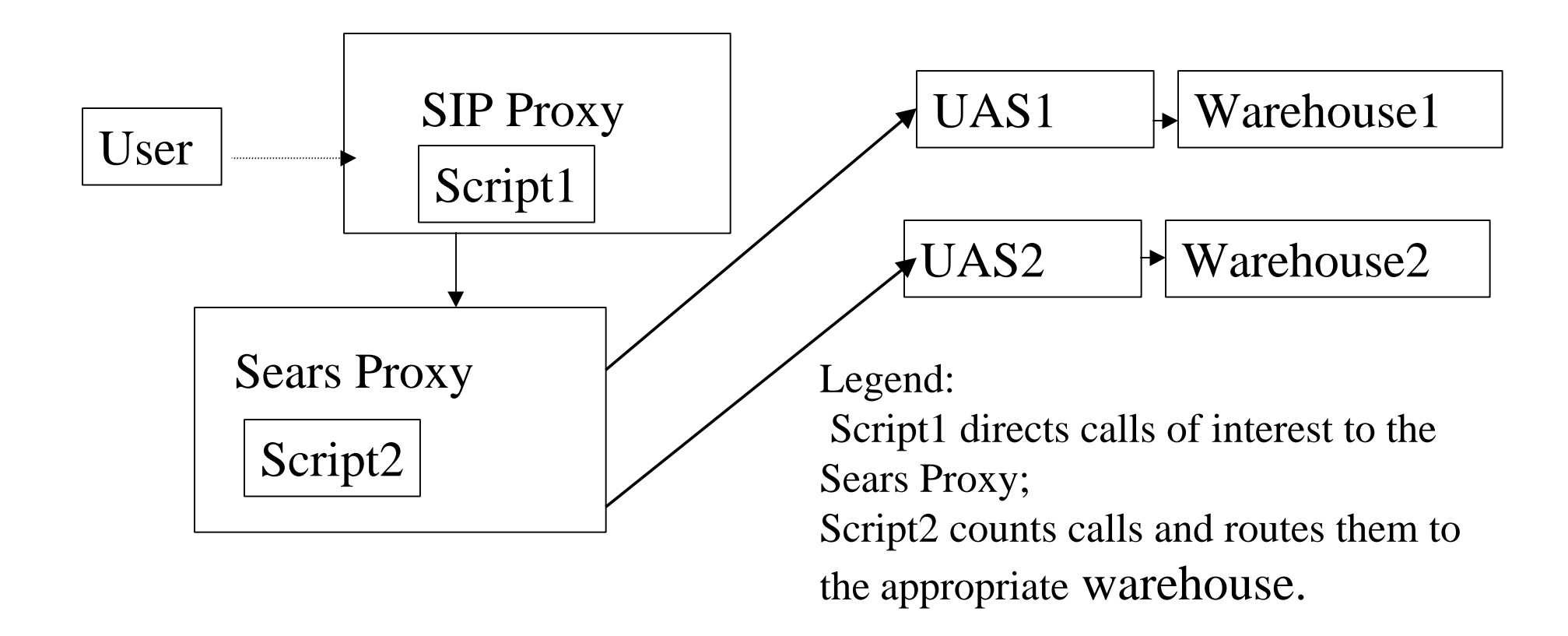

## Centralized Service Execution Environment(SCP)

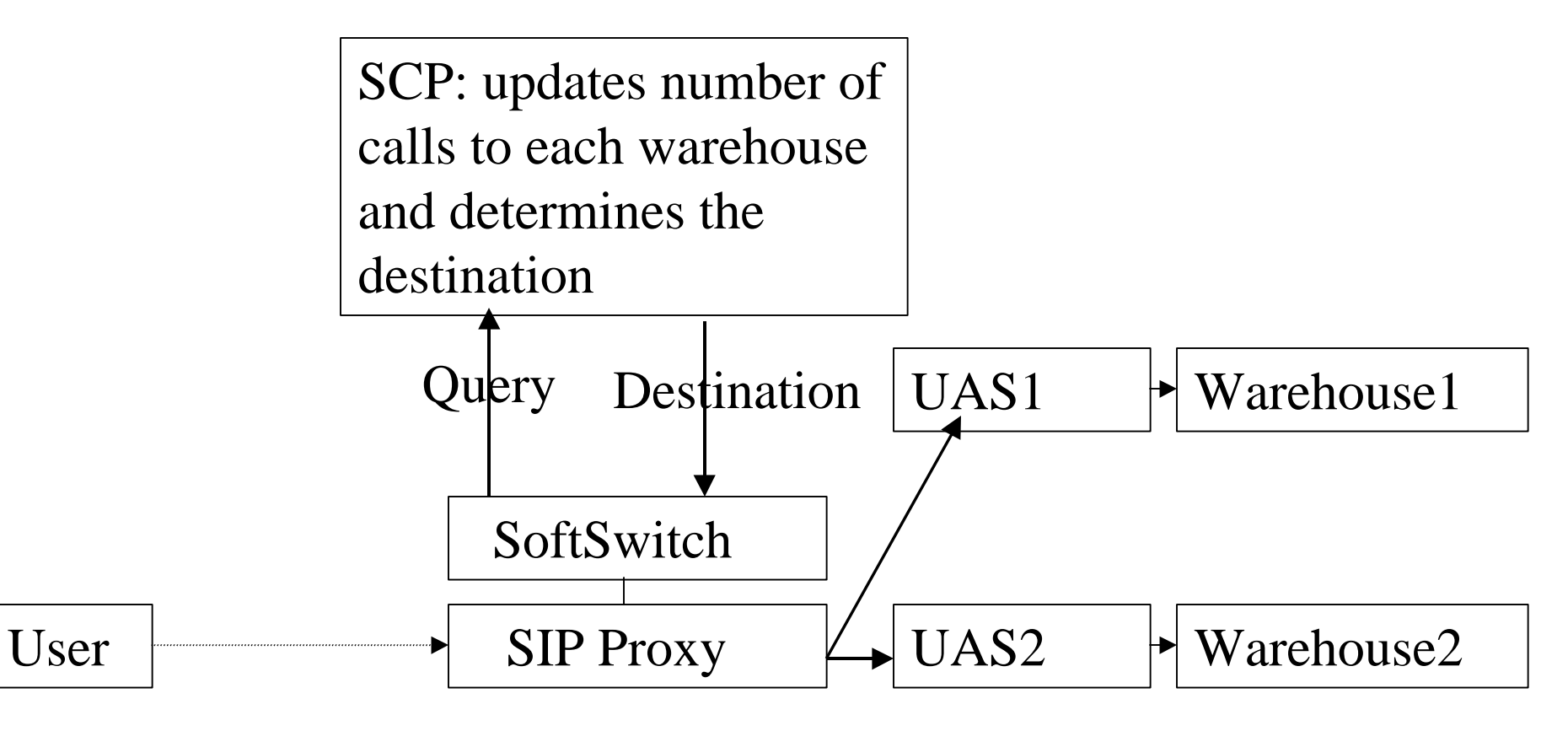